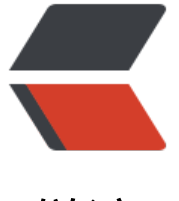

链滴

# Spring Aop [获取](https://ld246.com)入参和出参

- 作者:boolean-dev
- 原文链接:https://ld246.com/article/1609852542166
- 来源网站:[链滴](https://ld246.com/member/boolean-dev)
- 许可协议:[署名-相同方式共享 4.0 国际 \(CC BY-SA 4.0\)](https://ld246.com/article/1609852542166)

# **Spring Aop 获取入参和出参**

# **1. 概述**

本次,我利用 Spring Aop 的注解方式获取切入点的入参和出参,因为比较简单,所以就直接上代码 。

## **2. 代码编写**

#### **注解类**

```
/**
 * 日志注解
 *
 * @author Jiantao Yan
 * @title: Log
 * @date 2021/1/5 20:33
 */
@Target({ElementType.METHOD})
@Retention(RetentionPolicy.RUNTIME)
public @interface Log {
}
```
### **切入点**

```
/**
 * AOP 切入点测试
 *
 * @author Jiantao Yan
 * @title: AopService
 * @date 2021/1/5 20:29
 */
@Slf4j
@Service
public class AopService {
   @Log
   public User save(User user) {
      log.info("------>save user={}", user);
      return user;
   }
}
```
#### **切面**

```
/**
 * 日志切面
 *
```
\* @author Jiantao Yan

```
 * @title: LogAspect
 * @date 2021/1/5 20:33
 */
@Slf4j
@Aspect
@Component
public class LogAspect {
   /**
    * 以注解为切入点
   */
   @Pointcut("@annotation(com.tao.leanrn.demo.aop.Log)")
   public void pointcut() {
   }
   /**
    * 环绕通知
    * @param proceedingJoinPoint
    */
   @SneakyThrows
   @Around("pointcut()")
   public void around(ProceedingJoinPoint proceedingJoinPoint) {
      // 获取入参
      Object[] args = proceedingJoinPoint.getArgs();
     for (Object arg : args) {
        // 入参是否为 user
        if (arg instanceof User) {
          log.info("------->入参为user={}", (User)arg);
 }
        log.info("----->入参 arg={}", arg);
     }
     // 获取出参
      Object result = proceedingJoinPoint.proceed();
     // 出参是否为 user
     if (result instanceof User) {
        log.info("------->入参为user,result={}", (User)result);
 }
     log.info("----->出参.result={}", result);
   }
}
```
#### **实体类**

```
/**
 * 用户
 *
 * @author Jiantao Yan
 * @title: User
 * @date 2021/1/5 20:30
 */
@Data
public class User {
```

```
 private Long id;
   private String username;
   private Integer age;
}
```
### **3. 结果验证**

#### **单元测试编写**

@Slf4j @SpringBootTest class AopServiceTest {

```
 @Autowired
 private AopService aopService;
```

```
 @Test
   void save() {
      User user = new User();
      user.setId(1L);
      user.setAge(19);
      user.setUsername("booleandev");
      User user1 = aopService.save(user);
      log.info("------------->user1={}", user1);
   }
}
```
#### **结果**

2021-01-05 21:01:13.759 INFO 7440 --- [ main] com.tao.leanrn.demo.aop.LogAspect : ------->入参为user=User(id=1, username=booleandev, age=19) 2021-01-05 21:01:13.774 INFO 7440 --- [ main] com.tao.leanrn.demo.aop.LogAspect : ----->入参 arg=User(id=1, username=booleandev, age=19) 2021-01-05 21:01:13.786 INFO 7440 --- [ main] com.tao.leanrn.demo.aop.AopService : ------>save user=User(id=1, username=booleandev, age=19) main] com.tao.leanrn.demo.aop.LogAspect : ------->入参为user,result=User(id=1, username=booleandev, age=19) 2021-01-05 21:01:13.787 INFO 7440 --- [ main] com.tao.leanrn.demo.aop.LogAspect : ----->出参.result=User(id=1, username=booleandev, age=19) 2021-01-05 21:01:13.787 INFO 7440 --- [ main] com.tao.leanrn.demo.aop.AopServiceT st : ------------->user1=null